## **ขั้นตอนด ำเนินกำรอนุมัติกำรลงทะเบียนเรียนให้แก่นิสิต**

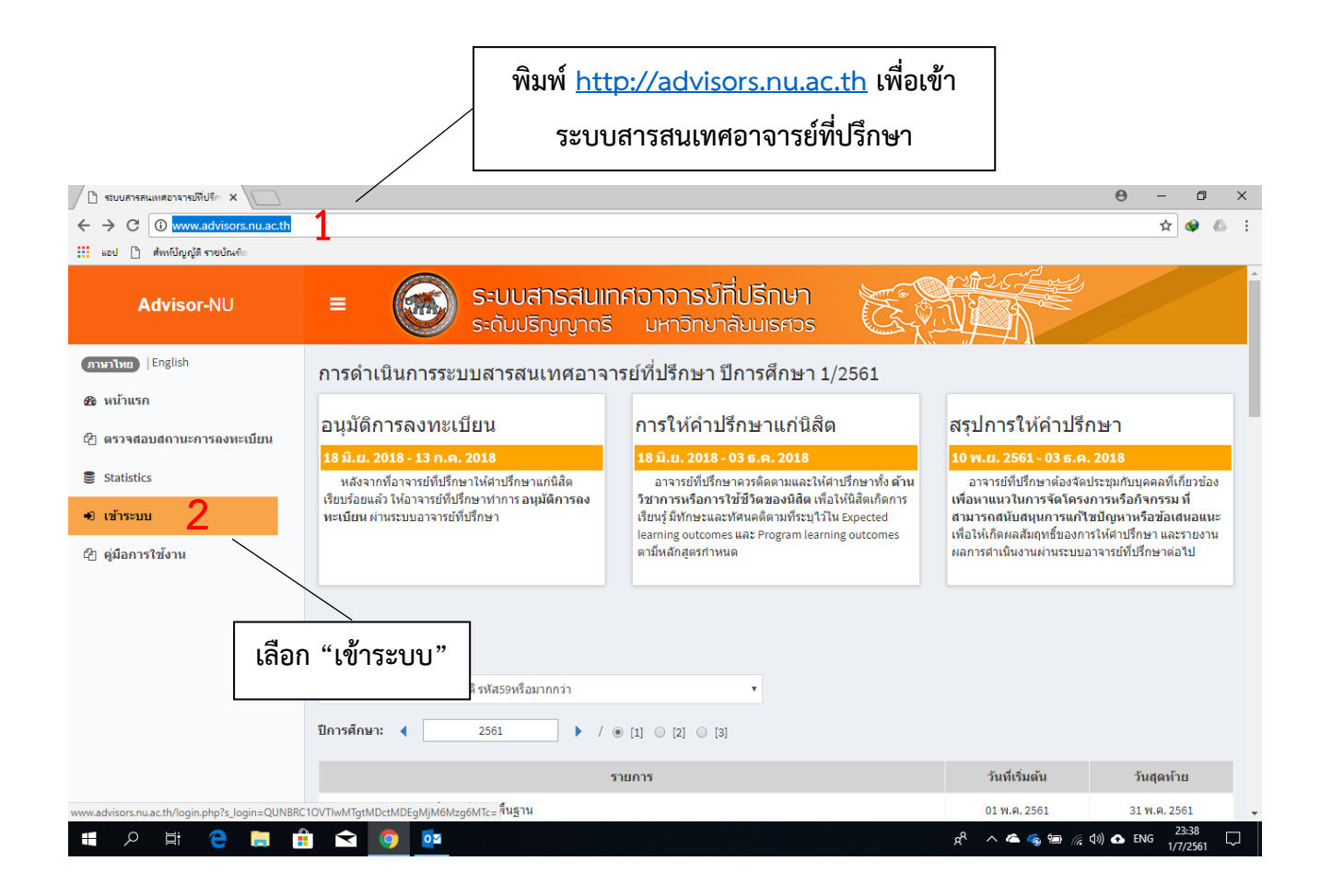

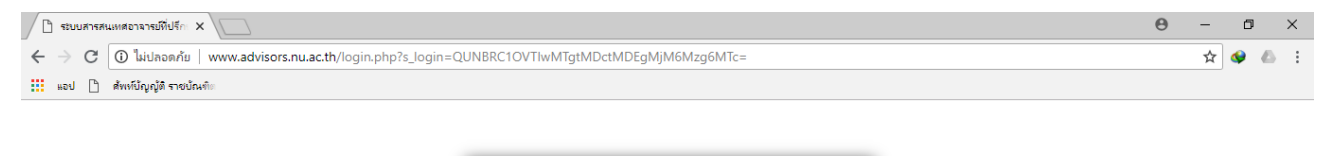

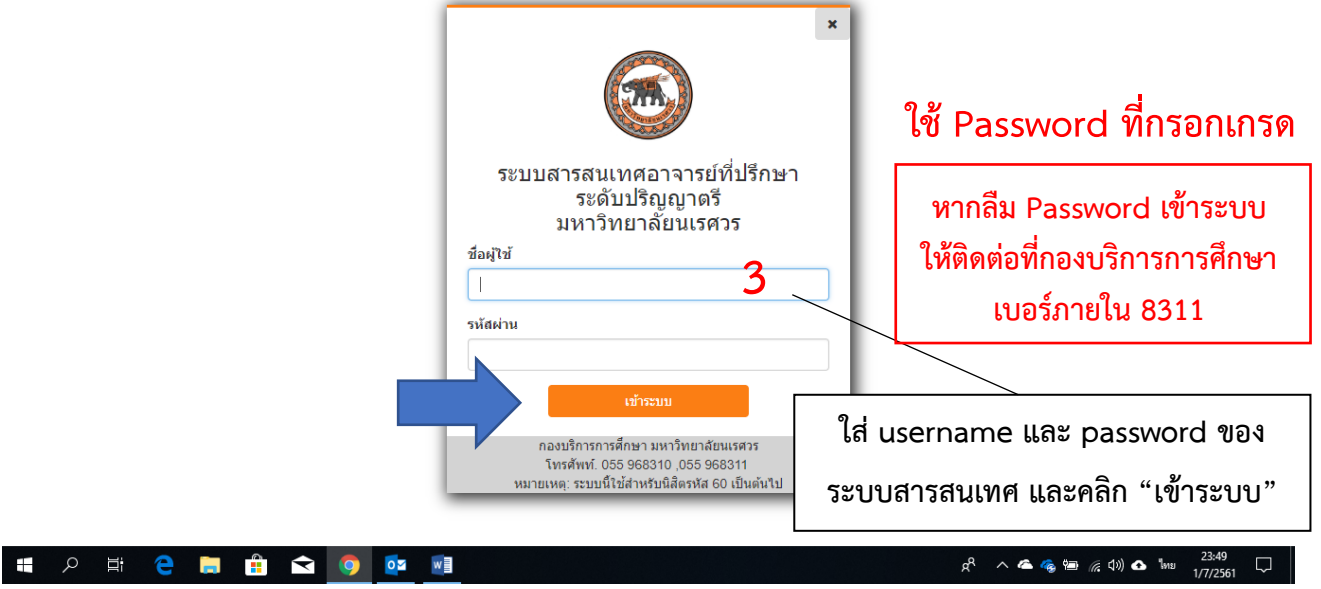

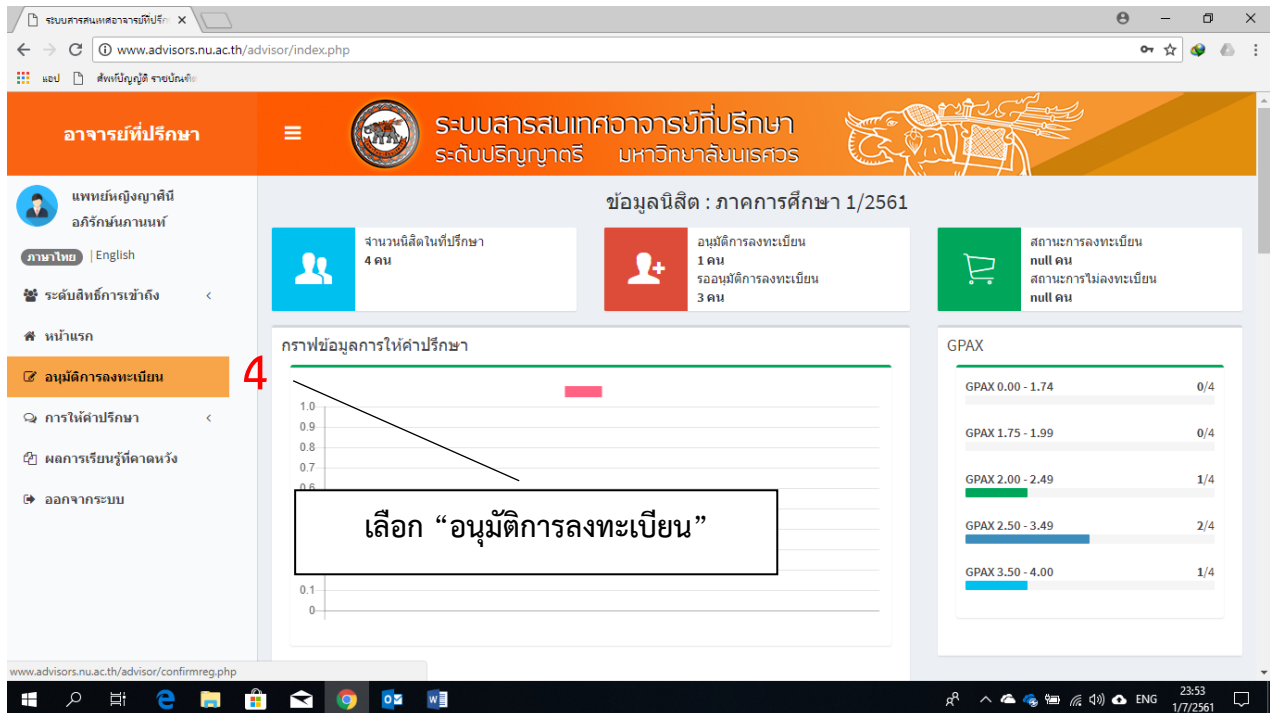

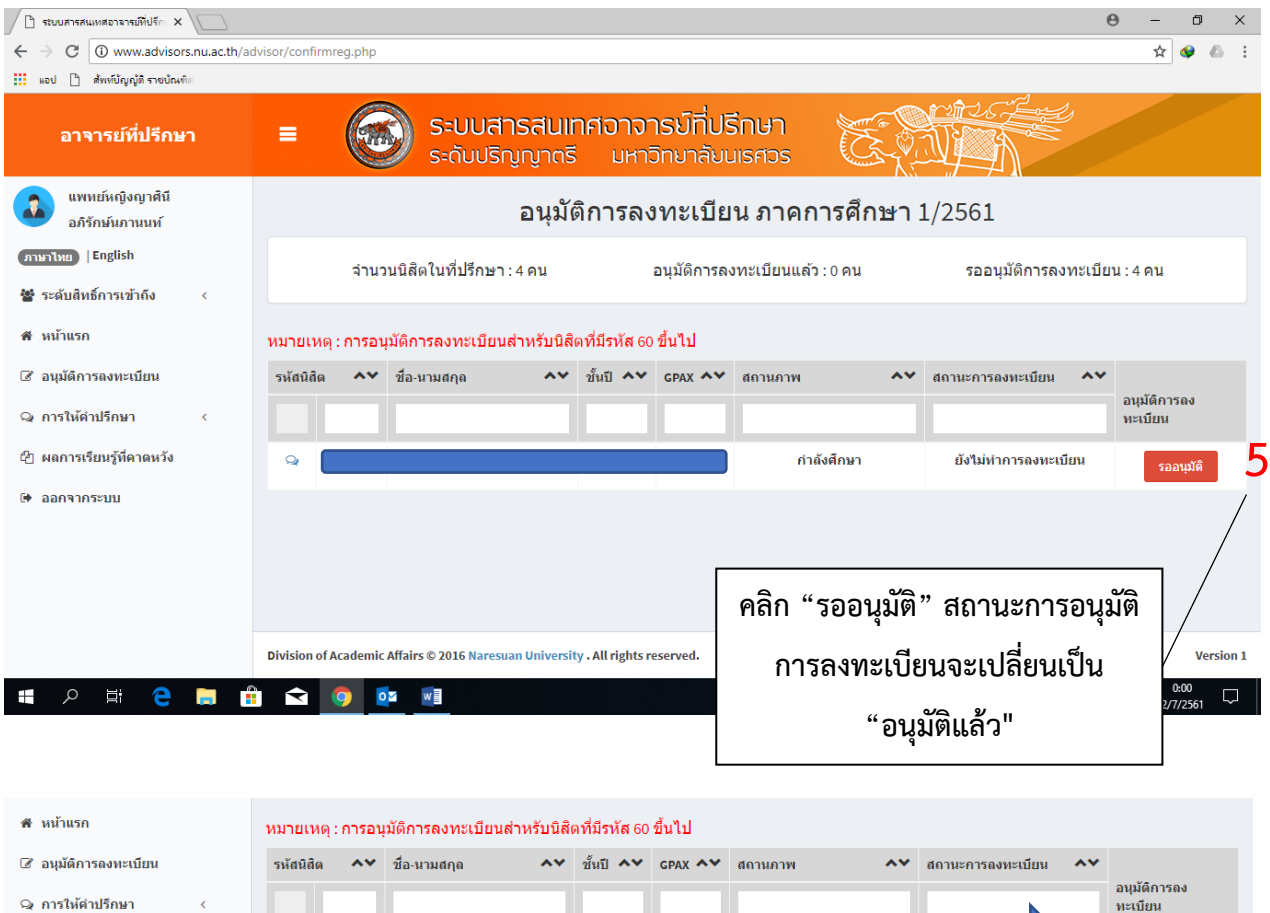

@ ผลการเรียนรู้ที่คาดหวัง กำลังศึกษา  $\mathbf{Q}$ ์ อนุมัติแล*้*ว  $\Theta$  ออกจากระบบ